## **Remove @eaDir**

[How to Find and Remove @eaDir Directories on Synology NAS](https://www.flynsarmy.com/2013/09/how-to-find-and-remove-eadir-directories-on-synology-nas/)

From: <https://wiki.condrau.com/> - **Bernard's Wiki**

Permanent link: **<https://wiki.condrau.com/dsm43:eadir>**

Last update: **2015/09/27 13:42**

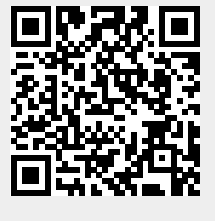